# **Concurrency : Where to draw the lines**

Doug Lea **SUNY Oswego**  $d\ln\theta$ cs.oswego.edu

1

## **Outline**

- **Layers of concurrency support** 
	- **Some design options**
- **Selected background** 
	- **Memory model s**
	- **concurrency libraries**
	- **Isolates**

# **Supporting Concurrency**

- **Concurrency is unavoidable, and unavoidably diverse**
	- **No use taking religious stance about which style is best**
- **Common approaches**
	- **Threads-and-Monitors (classic Java, pthreads)**
	- **Asynchronous task frameworks, Futures, Events**
	- **Optimistic and lock-free synchronization**
	- **Message passing synch or asynch, thread or process-based**
	- **Resource control semaphores, monitoring, etc**
	- **Parallel decomposition barriers, etc**
	- **Transactional lightweight or databases**
- **Languages/platforms must support these**
	- **Otherwise programmers will build from what they are given.**

## **Layers**

- **Targets**
	- **Processors**
	- **(Hardware) Systems**
	- **Operating Systems**
	- **Virtual Machines**
	- **Libraries and Middleware**
	- **Components**
	- **Applications**
- **Functions and properties**
	- **Ordering and Consistency**
	- **Atomicity**
	- **Waiting**
	- ◆ Task-switching
	- **◆ Notifications**
	- **Monitoring**
- **Typical tradeoffs**
	- **Overhead, throughput, latency, scalability**

# **Sample Design Issues**

- **Doing something is better than doing nothing**
	- **Stalling hurts throughput, and doesn't help anything else**
	- ◆ Speculation, chip-level multithreading etc
- **Unless that something hurts others**
	- **Spinning causes memory contention**
- **Or there is nothing to do**
	- ◆ Power management
- **But switching tasks can be expensive** 
	- **Minimizing overhead: Pools, work-stealing**
- **And reliance on future actions of other tasks is risky**
	- **Minimizing before/after-style control (e.g., lock/unlock)**
- **And abruptly killing other tasks is even more risky**
	- **Minimizing reliance on whether cleanup occurs**

# **Core VM support**

- **Adherence to a memory model**
	- **Including support for atomic variables**
- **Threads** 
	- **Possibly multiple granularities (tasks, active-events, sessions)**
	- **Scheduling: Task-stealing, blocking, unblocking, cancelling**
- **◆ Processes or Isolates** 
	- ◆ Resource control
	- ◆ Interprocess messaging
	- **Binding control**
		- **Threads, sessions, objects etc as containers**
		- **Versioning and rollback**
- **Integration with IO**
	- **Channels, buffers**

## **Library-Centric Concurrency**

- **Rely on library/middleware for most user-visible concurrency**
	- **Avoid global reliance on, say, Monitor-style concurrency**
- **Efficiency**
	- **Many algorithms and data structures are both simpler and faster if they can rely on GC and dynamic optimization**
	- **Can make more informed engineering tradeoffs about Scalability vs overhead, general vs special-case etc**
- **Planning for change**
	- **Concurrency is again a hot area in research and engineering**
	- **Expect even better approaches to emerge for lightweight transactions, task coordination, collections, etc**
	- **Downstream consequences**
		- **On debugging, monitoring, profiling, static analysis, error detectors, design tools**

# **Some Challenges**

- **Where does VM end and middleware begin?**
	- **May require trust framework so VM will believe library author**
	- **May require APIs accessible only by trusted middleware**
- ◆ Teaching VM about optimizations
	- **Example: Minimizing memory barriers**
	- **Requires new forms of metadata**
	- **Similar to current work in C++ library optimization**
- **Accommodating Processor, System, OS differences**
	- **Example: LL/SC vs CAS vs new chip-level primitives**
- **Avoiding constructs that reward complexity and sleaze**
	- **Example: Lock bits in object headers**
- **Syntactic integration with language**
	- **Example: Expressing lightweight transactions**

## **JSR-133 Memory Model**

- **A memory model specifies how threads and objects interact**
	- **Atomicity**
		- **Ensuring mutual exclusion for field updates**
	- **Visibility**
		- **Ensuring changes made in one thread are seen in other threads**
	- **Ordering**
		- **Ensuring that you aren't surprised by the order in which statements are executed**
	- **Original JLS spec was broken and impossible to understand**
		- **Unwanted constraints, omissions, inconsistencies**
- **The basic JSR-133 rules are easy. The formal spec is not.**
	- **Spec complexity mainly in clarifying optimization issues**

#### **J S R - 1 3 3 M a i n R u l e**

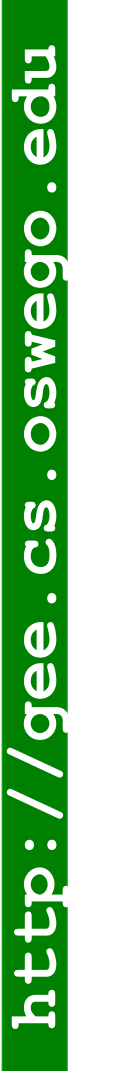

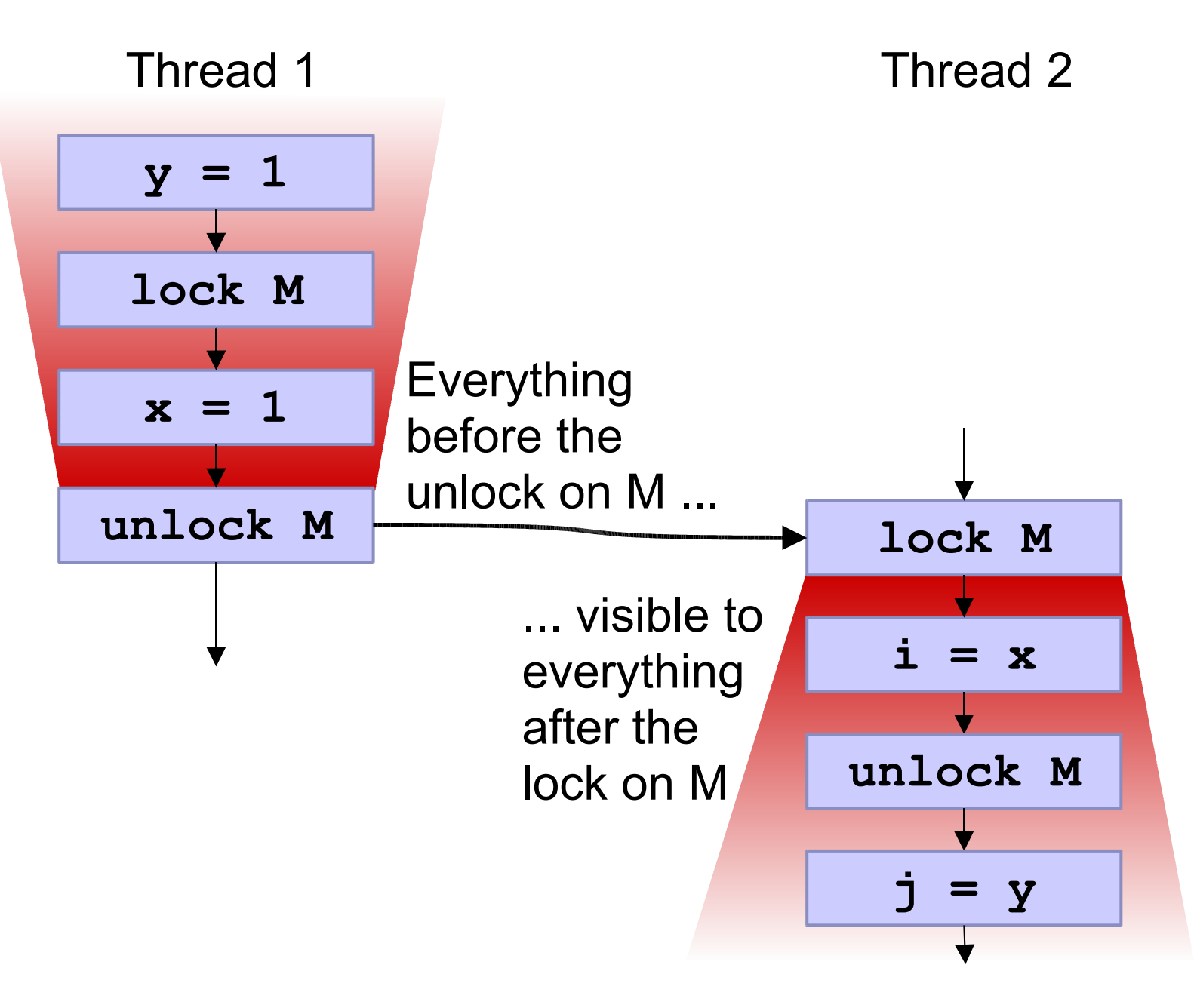

## **Additional JSR-133 Rules**

- **Variants of lock rule apply to volatile fields and thread control**
	- **Writing a volatile has same basic memory effects as unlock**
	- **Reading a volatile has same basic memory effects as lock**
	- **Similarly for thread start and termination**
	- **Details differ from locks in minor ways**
- **Final fields**
	- **All threads read final value so long as it is always assigned before the object is visible to other threads. So DON'T write:**

```
 class Stupid implements Runnable {
 final int id;
 Stupid(int i) { new Thread(this).start(); id = i; }
 public void run() { System.out.println(id); }
}
```
- **Extremely weak rules for unsynchronized, non-volatile, non-final reads and writes**
	- **type-safe, not-out-of-thin-air, but can be reordered, invisible**

## **java.util.concurrent**

- **Queue framework**
	- **Queues & blocking queues**
	- **Concurrent collections**
		- **Lists, Sets, Maps geared for concurrent use**
- **Executor framework**
	- **ThreadPools, Futures, CompletionService**
- **◆ Synchronizers** 
	- ◆ Semaphores, Barriers, Exchangers, CountDownLatches
- **Lock framework (subpackage java.util.concurrent.locks)**
	- **Including Conditions & ReadWriteLocks**
- **Atomic variables (subpackage java.util.concurrent.atomic)**
	- **JVM support for compareAndSet operations**
- **Other miscellany**

#### **Main JSR-166 components**

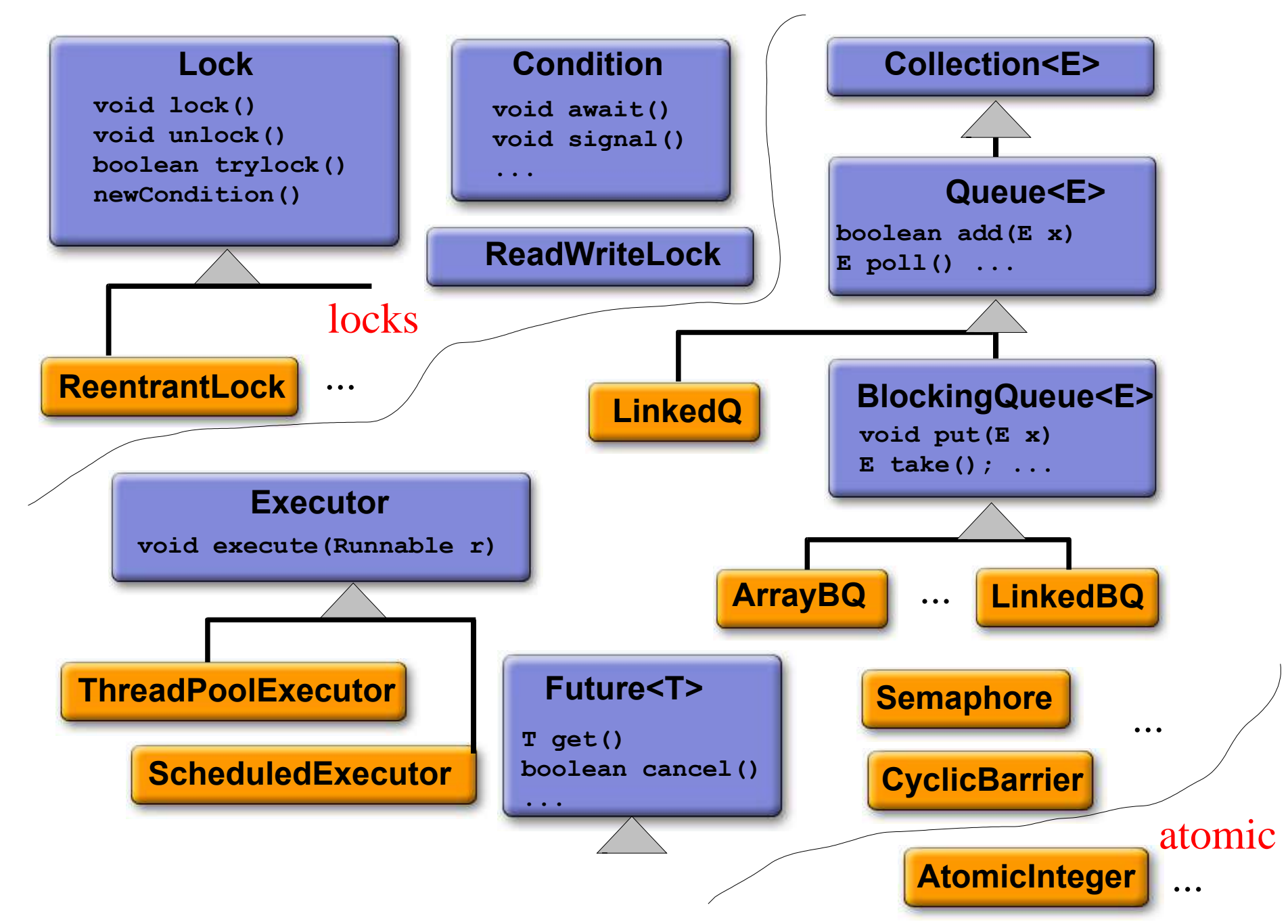

#### **Example framework: Executors**

- **Standardize asynchronous task invocation**
	- **Use anExecutor.execute(aRunnable)**
	- **Not new Thread(aRunnable).start()**
- **Two styles supported:** 
	- **Actions: Runnables**
	- **Functions (indirectly): Callables**
- **A small framework, including:**
	- **Executor something that can execute Runnables**
	- **ExecutorService extension -- shutdown support etc**
	- **Executors utility class configuration, conversion**
	- **ThreadPoolExecutor tunable implementation**
	- **ScheduledExecutor for time-delayed tasks**
	- **ExecutorCompletionService maintain completed tasks**

#### **Executor Example**

```
class Server {
  public static void main(String[] args) throws Exception {
    Executor pool = Executors.newFixedThreadPool(3);
    ServerSocket socket = new ServerSocket(9999);
    for (;;) {
      final Socket connection = socket.accept();
      pool.execute(new Runnable() {
        public void run() {
          new Handler().process(connection);
        }});
    }
  }
  static class Handler { void process(Socket s); }
}
          client
          client
          client
                     Server
                                                  Worker
                               task task
                                                   Pool
                                                  Worker
                                                  Worker
```
#### **Future Example**

**class ImageRenderer { Image render(byte[] raw); }**

```

class App { // ...
  ExecutorService exec = ...; // any executor
   ImageRenderer renderer = new ImageRenderer();
  public void display(final byte[] rawimage) {
    try {
      Future<Image> image = exec.submit(new Callable(){
        public Object call() {
           return renderer.render(rawImage);
         }});
      drawBorders(); // do other things while executing
      drawCaption();
      drawImage(image.get()); // use future
     }
    catch (Exception ex) {
      cleanup();
     }
   }
```
**}**

## **Atomic Variables**

**Classes representing scalars supporting**

 **boolean compareAndSet(expectedValue, newValue)**

- **Atomically set to newValue if currently hold expectedValue**
- **Also support variant: weakCompareAndSet**
	- **May be faster, but may spuriously fail (as in LL/SC)**
- **Classes: {** *int, long, reference* **} X {** *value, field, array* **} plus boolean value**
	- **Plus AtomicMarkableReference, AtomicStampedReference**
		- **(emulated by boxing in J2SE1.5)**
- **JVMs can use best construct available on a given platform**
	- **Compare-and-swap, Load-linked/Store-conditional, Locks**

# **Synchronizers**

- **Locks, semaphores, latches, futures etc all rely on class AbstractQueuedSynchronizer for queuing and blocking**
	- **Based on a blocking extension of CLH locks**
		- **Block using LockSupport.park when not head of queue or cannot acquire state – an atomic int controlled by client class**
- **Fast single-CAS queue insertion using explicit pred pointers**
- **Also next-pointers to enable signalling (unpark)**
	- **Not atomically assigned**
	- **Use pred ptrs as backup**
	- **Many options: timeout, cancellation, fairness, exclusive vs shared, associated Conditions**
- **→ See CSJP paper for details**

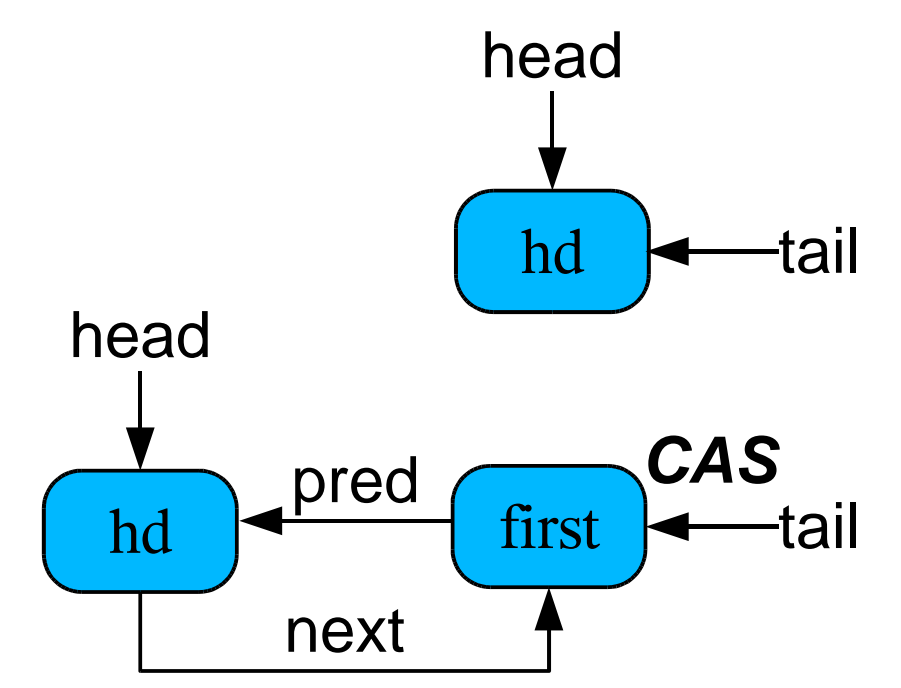

## **Collections (Lists, Sets, Maps)**

- **Large APIs, but what do people do with them?**
	- **Informal workload survey using pre-1.5 collections**
- **Operations:**
	- **About 83% read, 16% insert/modify, <1% delete**
- **Sizes:**
	- **Medians less than 10, very long tails**
	- **Concurrently accessed collections usually larger than others**
- **Concurrency:**
	- **Vast majority only ever accessed by one thread**
		- **◆ But many apps use thread-safe collections anyway**
	- **Others contended enough to be serious bottlenecks**
	- **Not very many in-between**
- **Lock-based collections don't usually fit well with usage patterns**

## **Collections Design Options**

- **Large design space, including**
	- **Locks: Coarse-grained, fine-grained, ReadWrite locks**
	- **Concurrently readable reads never block, updates use locks**
	- **Optimistic never block but may spin**
	- **Lock-free concurrently readable and updatable**
- **Most initial JSR-166 collections concurrently readable**
	- **Several lock-free additions are being done as RFEs**

#### **Rough guide to tradeoffs for typical implementations**

Coarse-grained locks **Medium Worst Medium Worst** Fine-grained locks **Worst Medium Worst OK** ReadWrite locks **Medium So-so Medium Bad** Concurrently readable **Best Very good Medium Not-so-bad** Optimistic **Good Good Best Risky** Lock-free **Good Best OK Best**

Read overhead Read scaling Write overhead Write scaling

## **Example lock-free collection idiom**

- **Linking a new object** *can* **be cheaper/better than marking a pointer**
	- **Less traversal overhead but need to traverse at least 1 more node during search; also can add GC overhead if overused**
- **Can apply to M. Michael's sorted lists, using deletion marker nodes**
	- **Maintains property that ptr from deleted node is** *changed*
	- **Can in turn apply to Skip Lists (now in package jsr166x)**

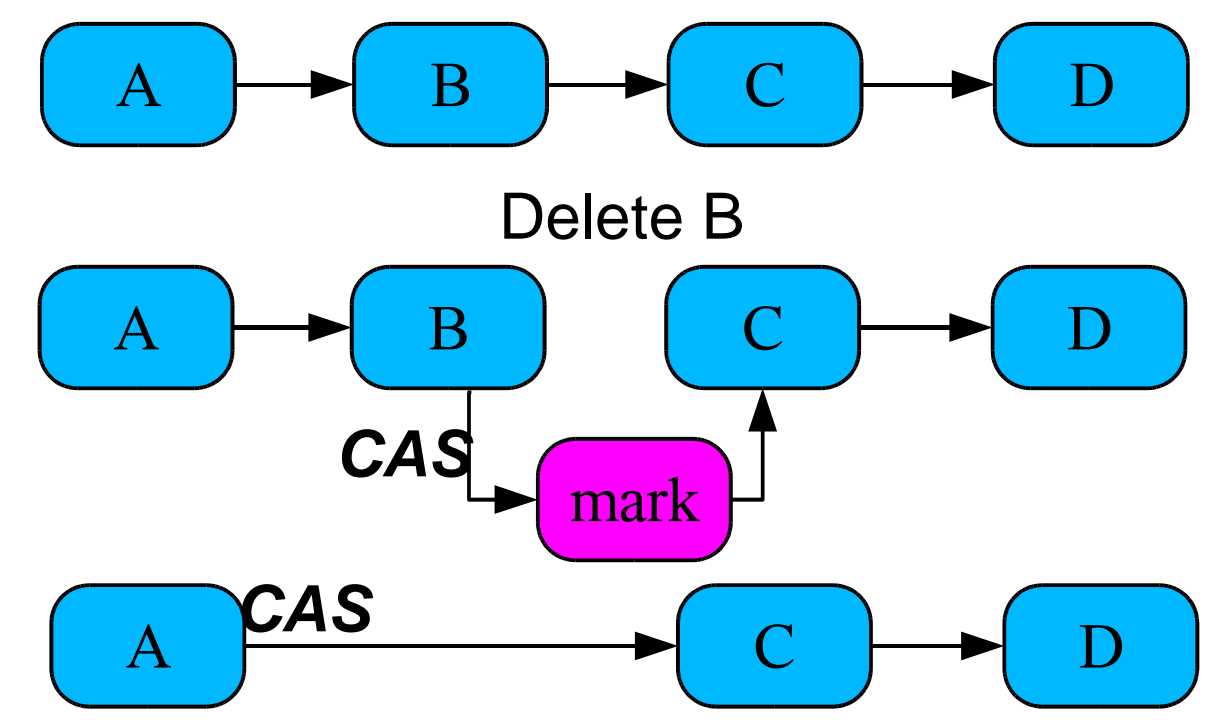

#### **Overview of Isolates**

**Isolate** *noun***. pronounciation:** *isolet***. 1. A thing that has been isolated, as by geographic, ecologic or social barriers -** *American Heritage Dictionary*

#### **Status**

- ◆ At public review draft in JSR-121.
	- **Originally targetted for J2SE1.5, but triaged out**
- **Tentatively scheduled for next major J2SE release.**
	- **Will be partially overhauled**
- **J2ME versions will probably appear sooner.**

## **Aggregates vs Isolates vs Threads**

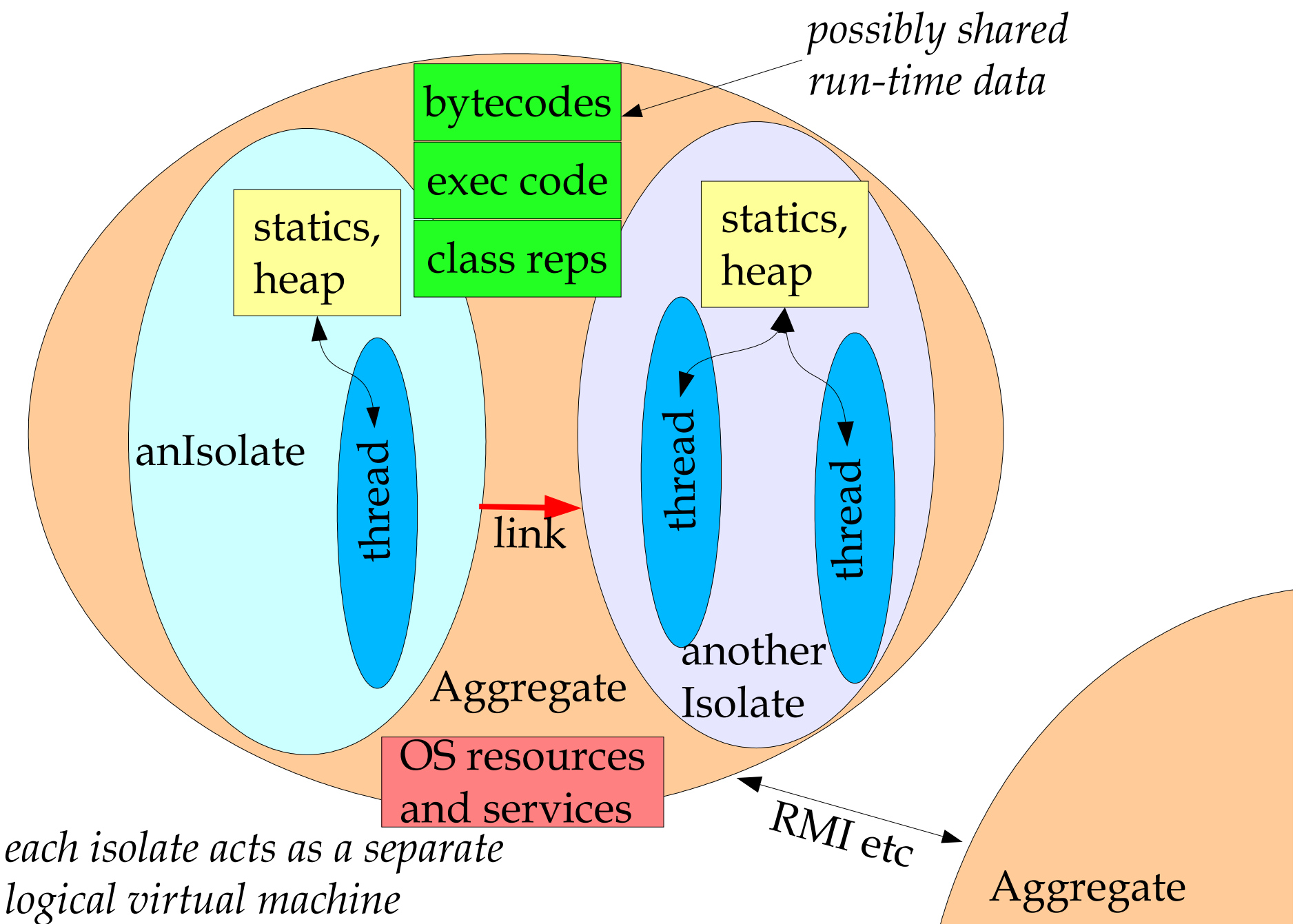

## **Three Implementation Styles**

- **One Isolate per OS process**
	- **Internal sharing via OS-level shared memory, comms via IPC**
		- **class representations, bytecodes, compiled code, immutable statics, other internal data structures**
	- **All Isolates in one OS address space / process managed by aggregate**
		- **Isolates still get own versions of all statics/globals**
			- **including AWT thread, shutdown hooks, ...**

#### **LAN Cluster JVMs**

- **Isolates on different machines under a common administrative domain.** *NOT* **a substitute for RMI**
	- **Little or no internal sharing**

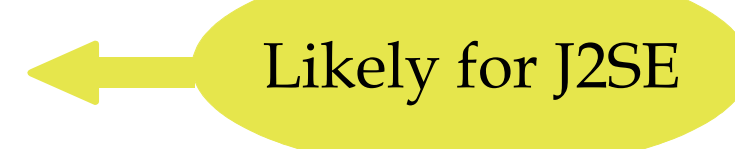

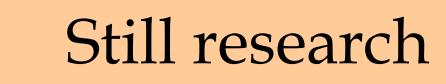

Likely for J2ME

## **Main Classes**

#### **public final class Isolate**

- **Create with name of class with a "main", arguments to main, plus optional standard IO bindings, classpath, security, system property and other context settings.**
- **Methods to start, stop, and terminate created isolate**
- **Event-based monitoring of life cycle events**

#### **public abstract class Link**

- **A pipe-like data channel to another isolate, that can pass:**
	- **byte arrays, ByteBuffers, Strings and serializable types**
	- **SocketChannels, FileChannels and other IO types**
	- **Isolates, Links**
- **(Will be reworked in upcoming revision.)**

## **Target Usage Patterns**

- **Minimizing startup time and footprint**
	- **User-level "java" program, web-start, etc can start JVM if not already present then fork Isolate**
	- **OS can start JVM at boot time to run daemons**
- **Partitioning applications**
	- **Contained applications (\*lets)**
		- **Applets, Servlets, Xlets, etc can run as Isolates**
		- **Container utility services can run as Isolates**
	- **◆ Service Handler Forks** 
		- **ServerSocket.accept can launch handler for new client as Isolate**
		- **Pools of "warm" Isolates**

## **More Usage Patterns**

- **Parallel execution on cluster JVMs**
	- **Java analogs of Beowulf clusters**
		- ◆ Maybe using MPI-like protocol over Links
	- **Need partitioning and load-balancing frameworks**
- **Fault-tolerance**
	- **Fault detection and re-activation frameworks**
	- ◆ Redundancy via multiple Isolates
	- **CSP style programming**
		- **Always use Isolates instead of Threads**
		- **Practically suitable only for coarse-grained designs**